# Kapitel 5

# Objekte und Klassen

# Ziele

- Grundbegriffe objektorientierter Programmierung kennenlernen
- Klassen in Java deklarieren können
- Das Speichermodell für Objekte verstehen
- Typen, Ausdrücke und deren Auswertung im Kontext von Klassendeklarationen verstehen

# Überblick Kapitel 3 und 5

#### Kapitel 5

#### **Klassendeklarationen**

#### **Objekte und Objekthalde (Heap)**

Klassentypen Referenzen und null  $==$ ,  $!=$  für Referenzen und null Attributzugriff, Methodenaufruf mit Ergebnis, Objekterzeugungsausdruck

#### Kapitel 3

Grunddatentypen erweitert um Werte erweitert um Operationen erweitert um Ausdrücke erweitert um Typisierung

Auswertung bzgl.

Zustand (Stack) erweitert um

Objekthalde (Heap)

# Objektorientierte Programmierung

- In der objektorientierten Programmierung werden **Daten und Methoden**, die Algorithmen implementieren, zu geschlossenen Einheiten (**Objekten**) zusammengefasst.
- **Beispiele**:
	- Bankkonto

Daten: Kontostand, Zinssatz; Methoden: einzahlen, abheben, ...

- Punkte, Linien, Kreise in einem Zeichenprogramm Daten: geometrische Form; Methoden: verschieben, rotieren, …
- Ein objektorientiertes System besteht aus einer Menge von Objekten, die Methoden bei anderen Objekten (oder bei sich selbst) aufrufen. Die Ausführung einer Methode führt häufig zu einer Änderung der gespeicherten Daten (**Zustandsänderung**).

# Objekte und Klassen

- Objekte
	- Objekte speichern Informationen (Daten).
	- Objekte können Methoden ausführen zum Zugriff auf diese Daten und zu deren Änderung.
	- Während der Ausführung einer Methode kann ein Objekt auch Methoden bei (anderen) Objekten aufrufen.
- Klassen
	- Klassen definieren die charakteristischen Merkmale von Objekten einer bestimmten Art: **Attribute**, **Methoden** (und deren Algorithmen).
	- Jede Klasse kann Objekte derselben Art **erzeugen**.
	- Jedes Objekt gehört zu genau einer Klasse; es ist **Instanz** dieser Klasse.

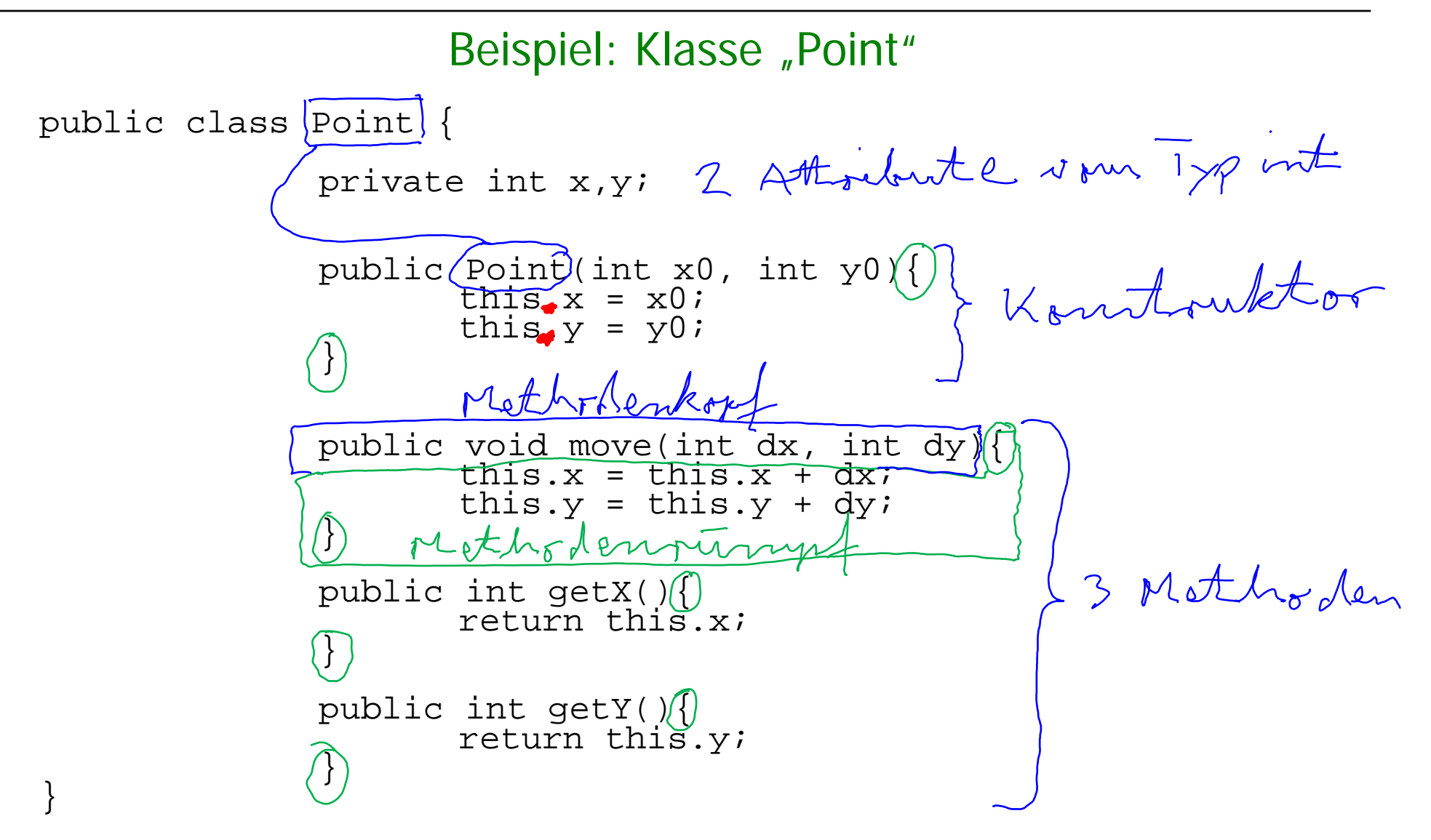

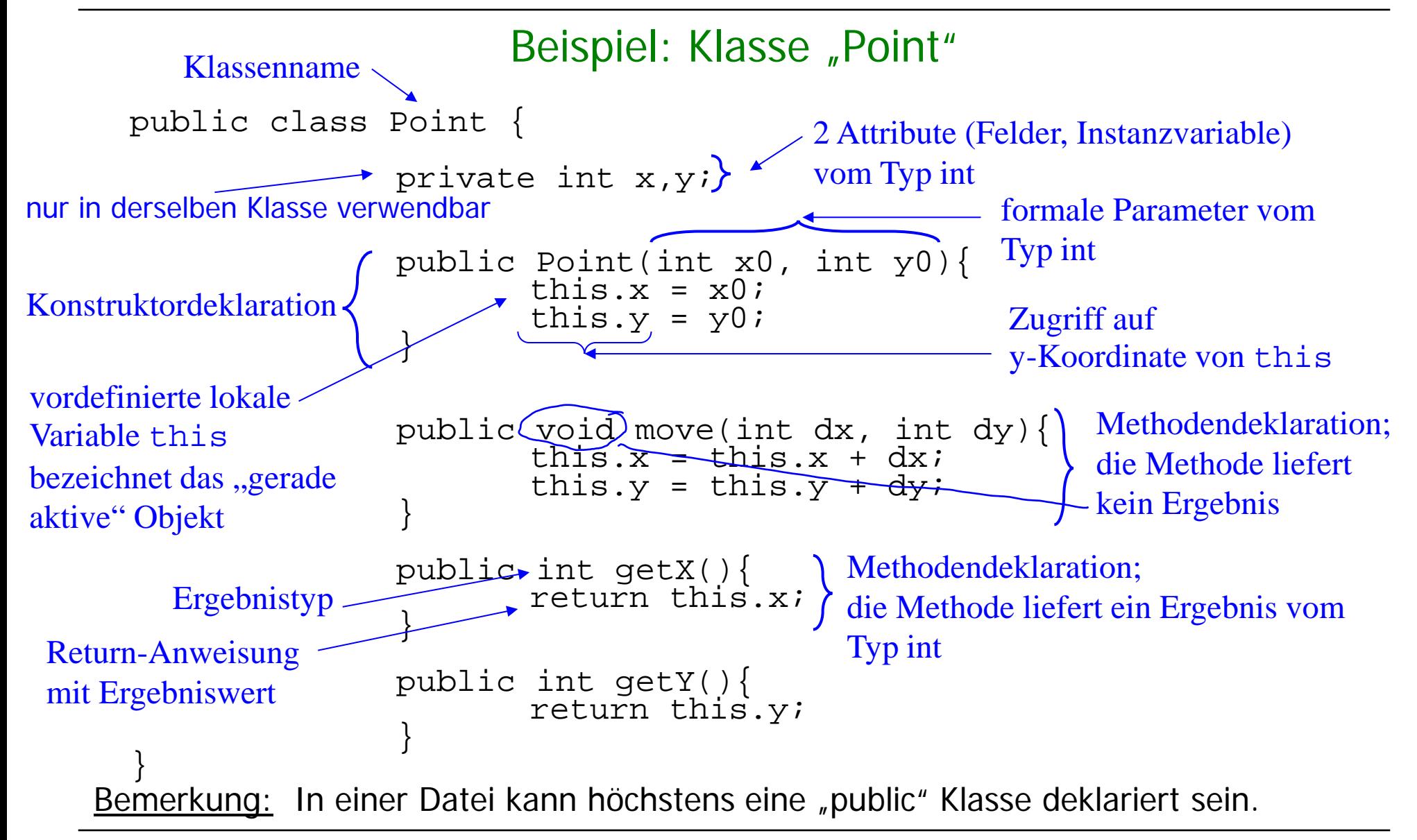

Objekte und Klassen 7

### Benutzung der Klasse Point in einer main-Methode

```
\npublic class PointTest {\n    public static void main(String[] args) {\n        Point p1 = 
$$
\frac{1}{\text{new Point}(7, -4)};
$$
\n\n        System.out.println("x-Koordinate von p1 = " +  $\frac{p1}{p4} \text{getX}();$ \n\n        System.out.println("y-Koordinate von p1 = " + p1.getY());\n\n        p1, move(-2, 1);\n\n        System.out.println("x-Koordinate von p1 = " + p1.getX()); \n        System.out.println("y-Koordinate von p1 = " + p1.getY()); - }\n    }\n}\n
```

#### Bemerkung:

Objekterzeugung mit **new** und Methodenaufruf werden später genauer eingeführt.

#### Mit Javadoc kommentierte Klasse "Point"

```
/**
Zur Erzeugung von Kommentaren zu Klassen, Konstruktoren, Methoden, …* Diese Klasse repraesentiert einen Punkt in der Ebene.
 * @author Prof. Dr. Hennicker
 */
public class Point {
         private int x;
         private int y;
         /**
         * Konstruktor eines Punkts, 
         * wobei dessen x- und y-Koordinate gegeben sein muessen. 
         * @param x0
         * x-Koordinate des Punkts
         * @param y0
         * y-Koordinate des Punkts
         */
        public Point(int x0, int y0) {
            \text{this} \times = x0;
            this.y = y0;}
```

```
/**
* Diese Methode versetzt den Punkt um dx auf der x-Achse und dy auf der y-Achse.
* @param dx
* gibt an, um wieviel der Punkt auf der x-Achse versetzt werden soll
* @param dy
* gibt an, um wieviel der Punkt auf der y-Achse versetzt werden soll
*/
public void move(int dx, int dy) {
   this.x = this.x + dx;
   this.y = this.y + dy;
}
/**
* Diese Methode gibt die x-Koordinate des Punkts zurueck
* @return die x-Koordinate des Punkts
*/
public int getX() {
    return this.x;
}
/**
* Diese Methode gibt die y-Koordinate des Punkts zurueck
* @return die y-Koordinate des Punkts
*/
public int getY() {
    return this.y;
}
```
}

## Ansicht der Dokumentation

#### **Class Point**

java.lang.Object vorlesung05.Point

public class Point extends java.lang.Object

Diese Klasse repraesentiert einen Punkt in der Ebene.

Author:

Prof. Dr. Hennicker

#### **Constructor Summary**

**Constructors** 

**Constructor and Description** 

Point(int x0, int y0)

Konstruktor eines Punkts, wobei dessen x- und y-Koordinate gegeben sein muessen.

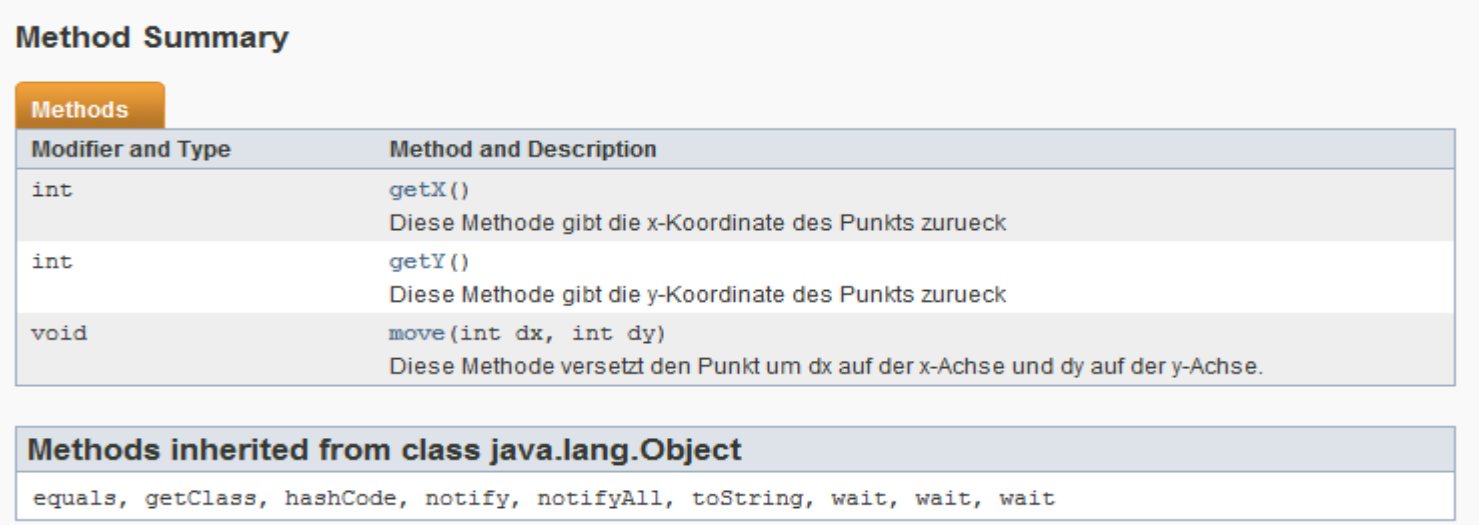

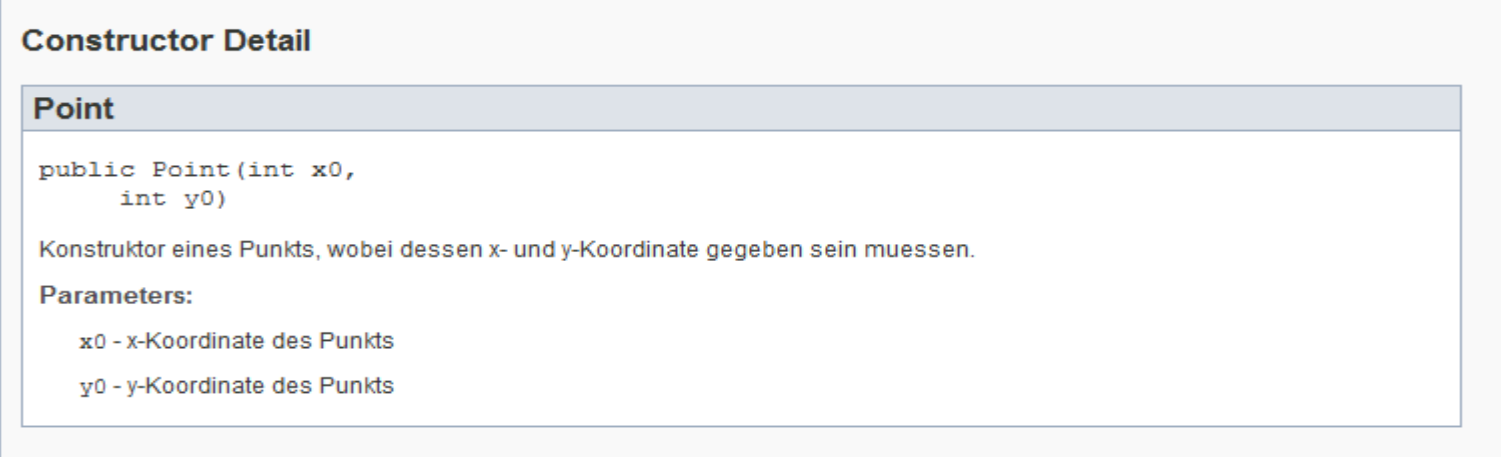

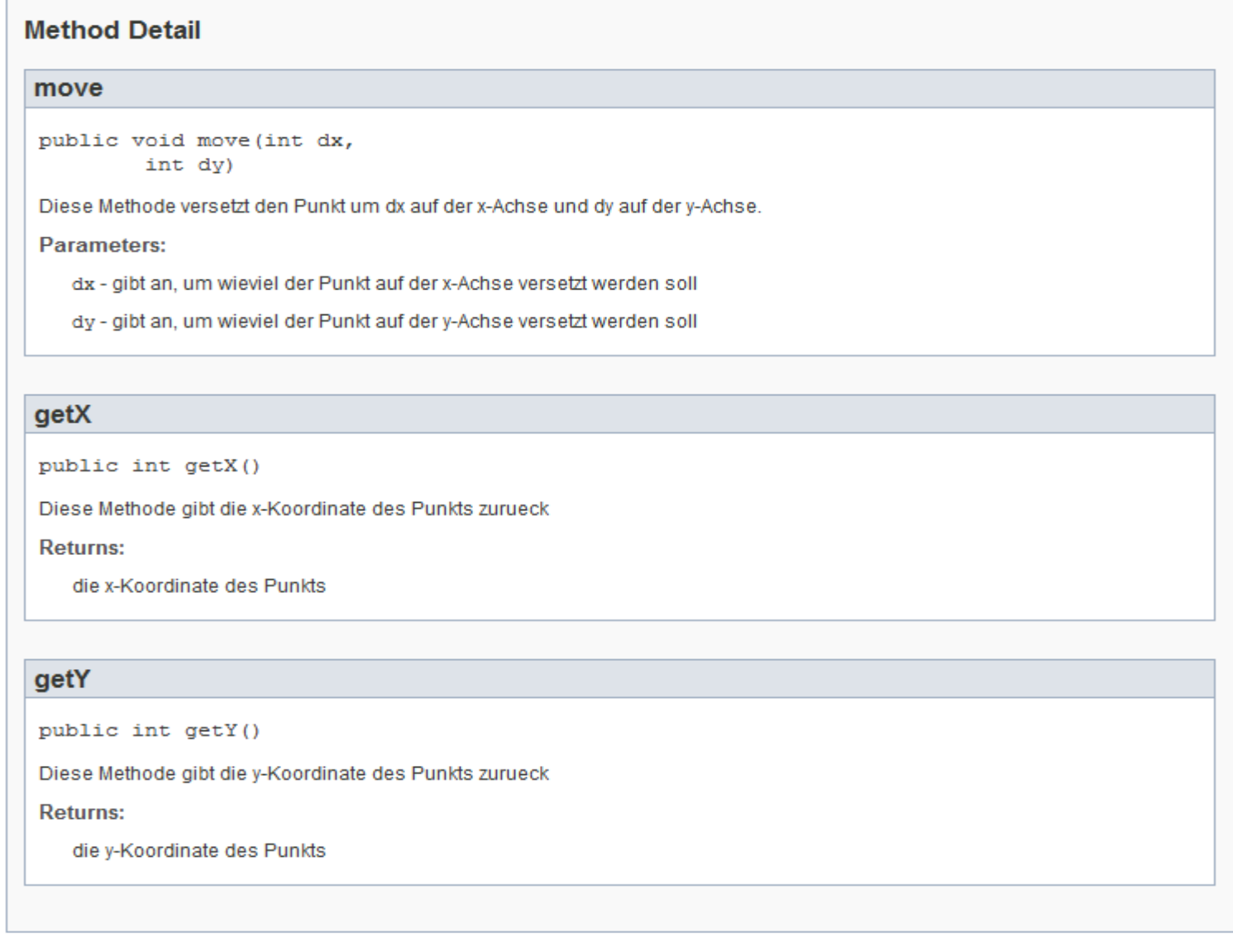

Н

# Erzeugung der Dokumentation

Mit dem Befehl

**javadoc** Point.java

wird automatisch eine Beschreibung der Klasse Point erzeugt und in die Datei

Point.html

geschrieben.

# Spezielle Tags für Javadoc

- @see für Verweise
- @author für Namen des Autors
- @version für die Version
- @param für die Methodenparameter
- @return für die Ergebniswerte von Methoden

#### Beispiel: Klasse "Line" benützt die Klasse "Point"

```
public class Line {
   private Point start;
 private Point end;
    public Line(Point s, Point e){
        this start = s';
        this end = e^T }
    public void move(int dx, int dy){
        this.start.move(dx,dy);
        this.end.move(dx,dy);
 }
    public double length(){
        int startX = this.start.getX();
        int endX = this.end.getX();
         int diffX = Math.abs(startX - endX);
        int startY = this.start.getY();
        int endY = this.end.getY();
         int diffY = Math.abs(startY - endY);
        //oder int diffY = Math.abs(this.start.getY()-this.end.getY());
        return Math.sqrt(diffX * diffX + diffY * diffY));
 }
                     Prichagoods
 }
```
## Grammatik für Klassendeklarationen (ohne Vererbung)

*ClassDeclaration* = ["public"] "class" *Identifier ClassBody ClassBody* = "{"{*FieldDeclaration* | *ConstructorDeclaration* | *MethodDeclaration*}"}" *FieldDeclaration* = [*Modifier* ] *VariableDeclaration Modifier* ="public " | "private" *MethodDeclaration* = *Header Block Header* =[*Modifier* ] (*Type* | "void") *Identifier* "(" [*FormalParameters*] ")" *FormalParameters* = *Type Identifier* {"," *Type Identifier*}

- *ConstructorDeclaration* ist wie *MethodDeclaration*, jedoch ohne (*Type* | "void") im *Header*. Der *Identifier* im *Header* muss hier gleich dem Klassennamen sein.
- Methoden, deren *Header* einen Ergebnistyp *Type* hat, nennt man Methoden mit Ergebnis(typ).

# Objekte und ihre Speicherdarstellung

- Ein Objekt ist ein Behälter mit einer eindeutigen **Objektidentität**  (Adresse), unter der man die Daten (Attributwerte) des Objekts findet => **Objektzustand**.
- Die aktuell während eines Programmlaufs existierenden Objekte werden mit ihrem aktuellen Zustand auf einem **Heap** ("Halde") abgelegt.

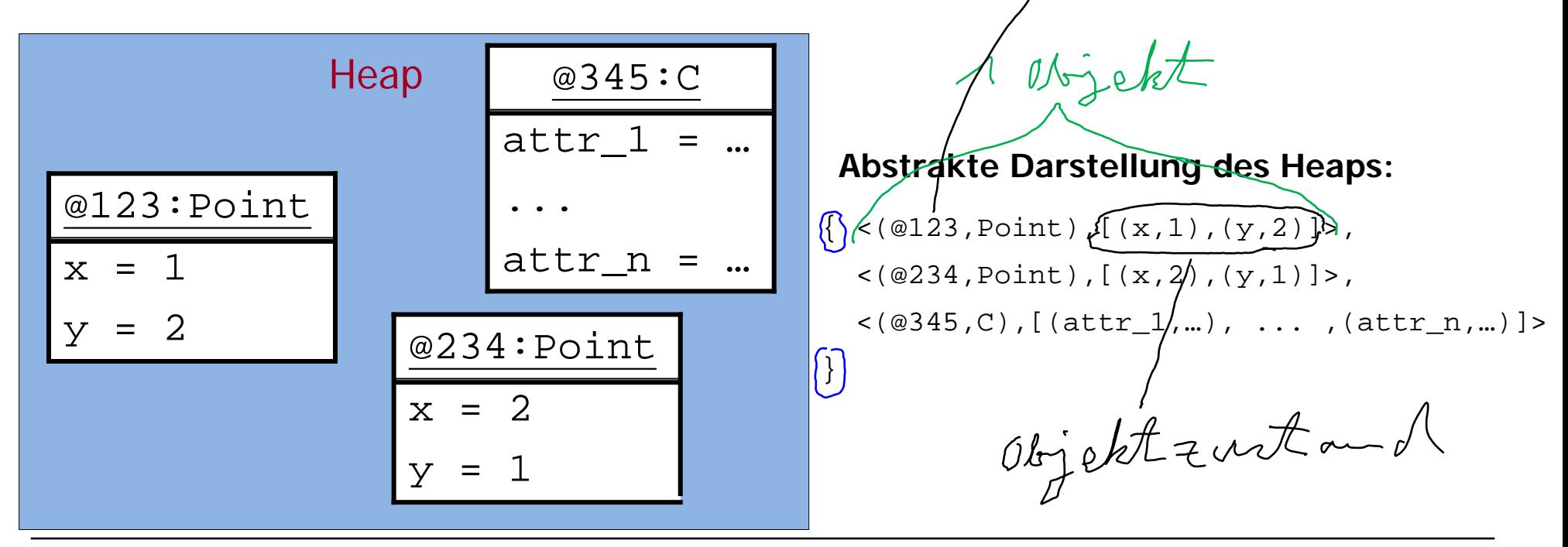

# Wdh: Überblick Kapitel 3 und 5

Kapitel 5

Klassendeklarationen

Objekte und Objekthalde (Heap)

Kapitel 3

Grunddatentypen **erweitert um** Werte **erweitert um** Operationen **erweitert um** Ausdrücke erweitert um Typisierung Auswertung bzgl. Zustand (Stack) **erweitert um**

**Klassentypen Referenzen und null**

**==, != für Referenzen und null**

Attributzugriff, Methodenaufruf mit Ergebnis, Objekterzeugungsausdruck

**Objekthalde (Heap)**

# Klassentypen

Im Folgenden werden die in Kapitel 3 eingeführten Konzepte für Typen und Ausdrücke **erweitert**. (Eine nochmalige Erweiterung erfolgt später bei der Einführung von Arrays.)

 $Type = PrimitiveType \mid ClassType \quad (\leftarrow neu)$ 

*ClassType = Identifier*

- Mit jeder Klassendeklaration wird ein neuer Typ eingeführt (**Klassentyp**), der den Namen der Klasse hat.
- Die **Werte** eines Klassentyps sind **Referenzen** (Verweise, Zeiger, Links) auf Objekte der Klasse sowie das Element null ("leere" Referenz).
- Dementsprechend speichern lokale Variable eines Klassentyps Referenzen auf Objekte oder den Wert null.
- Objekt-Referenzen können mit den Operationen == und != auf Gleichheit bzw. Ungleichheit getestet werden.

**Achtung:** Objekte einer Klasse K  $\neq$  Werte des Klassentyps K.

### $Z$ ustand = Stack + Heap

Ein Zustand (σ,η) eines objektorientierten Java-Programms besteht aus

- einem Stack (Keller)  $\sigma$  für die lokalen Variablen und
- **E** einem Heap (Halde) η für die aktuell existierenden Objekte

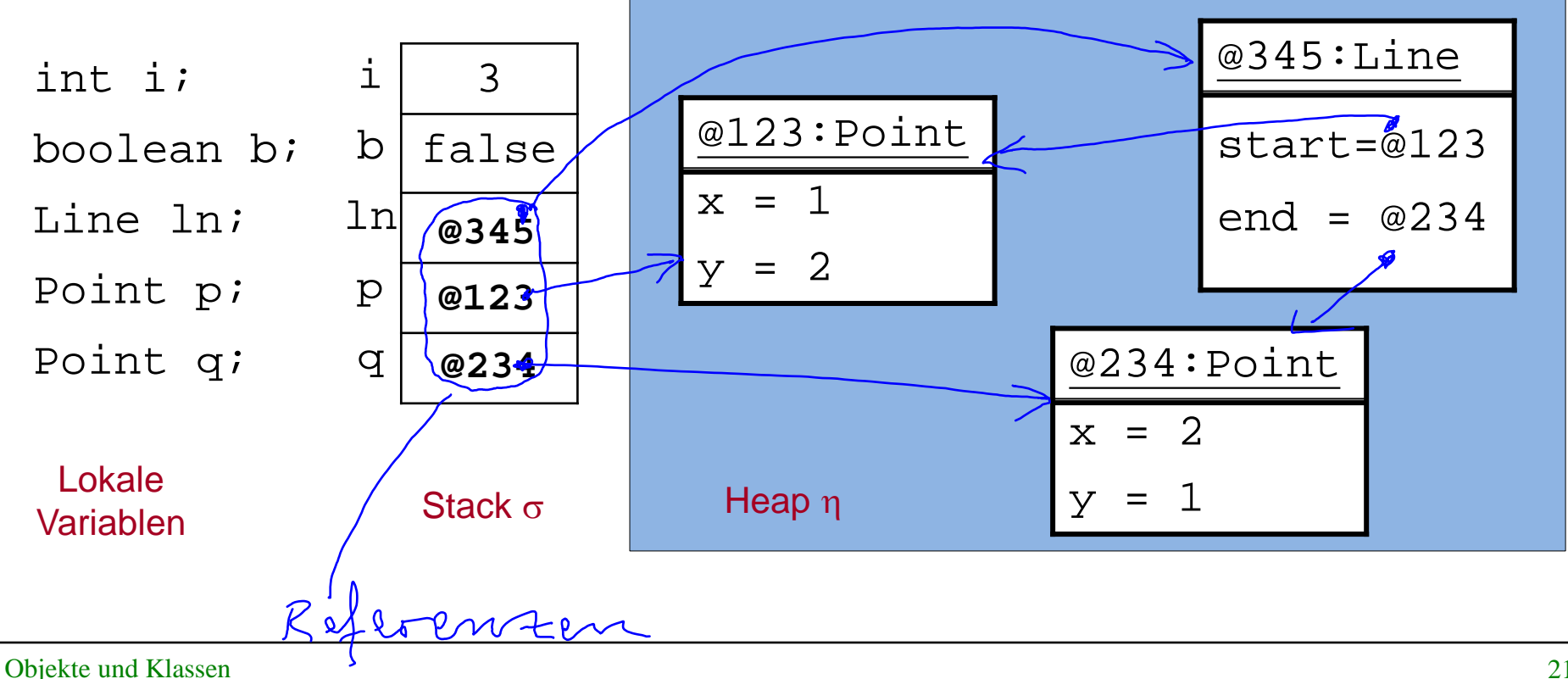

# Zustand mit Zeigerdarstellung

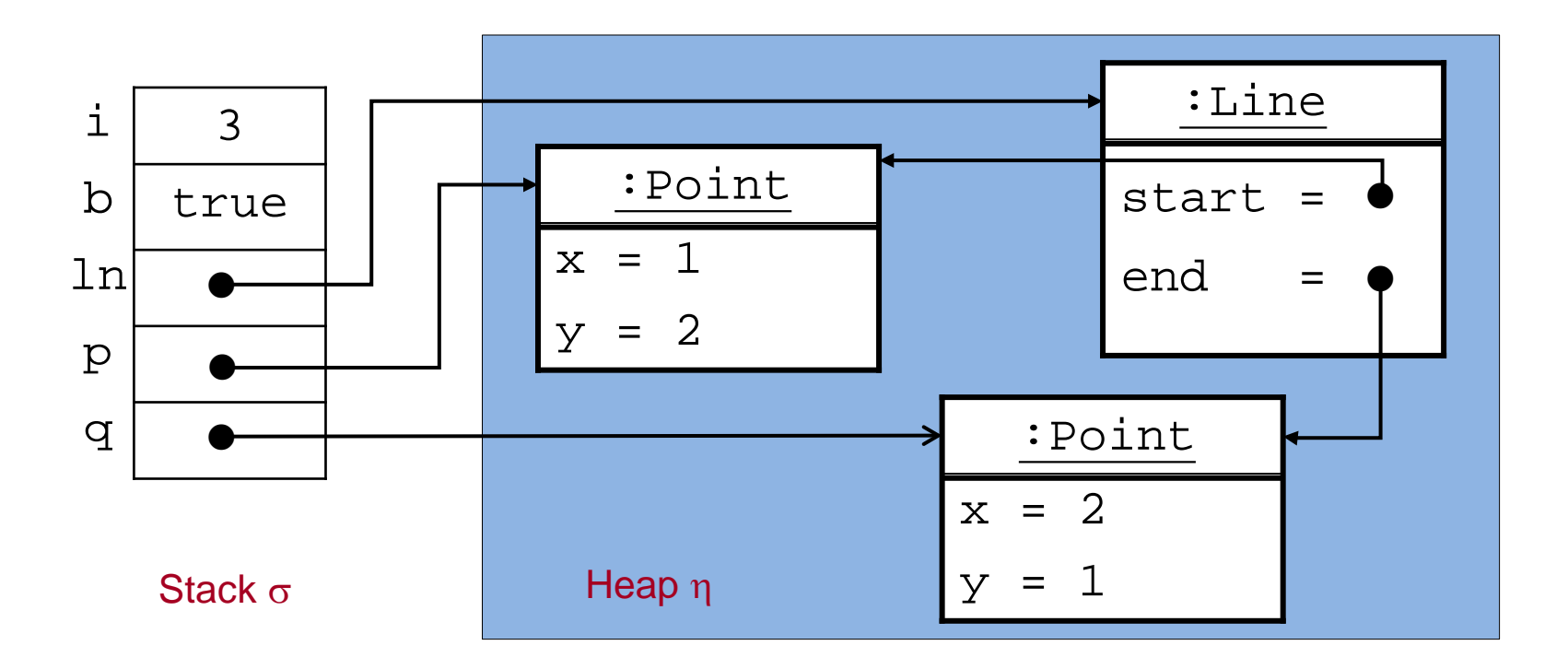

#### **Beachte:**

Der Attributwert eines Objekts kann selbst wieder ein Verweis auf ein (anderes) Objekt sein.

## Gleichheit von Objektreferenzen

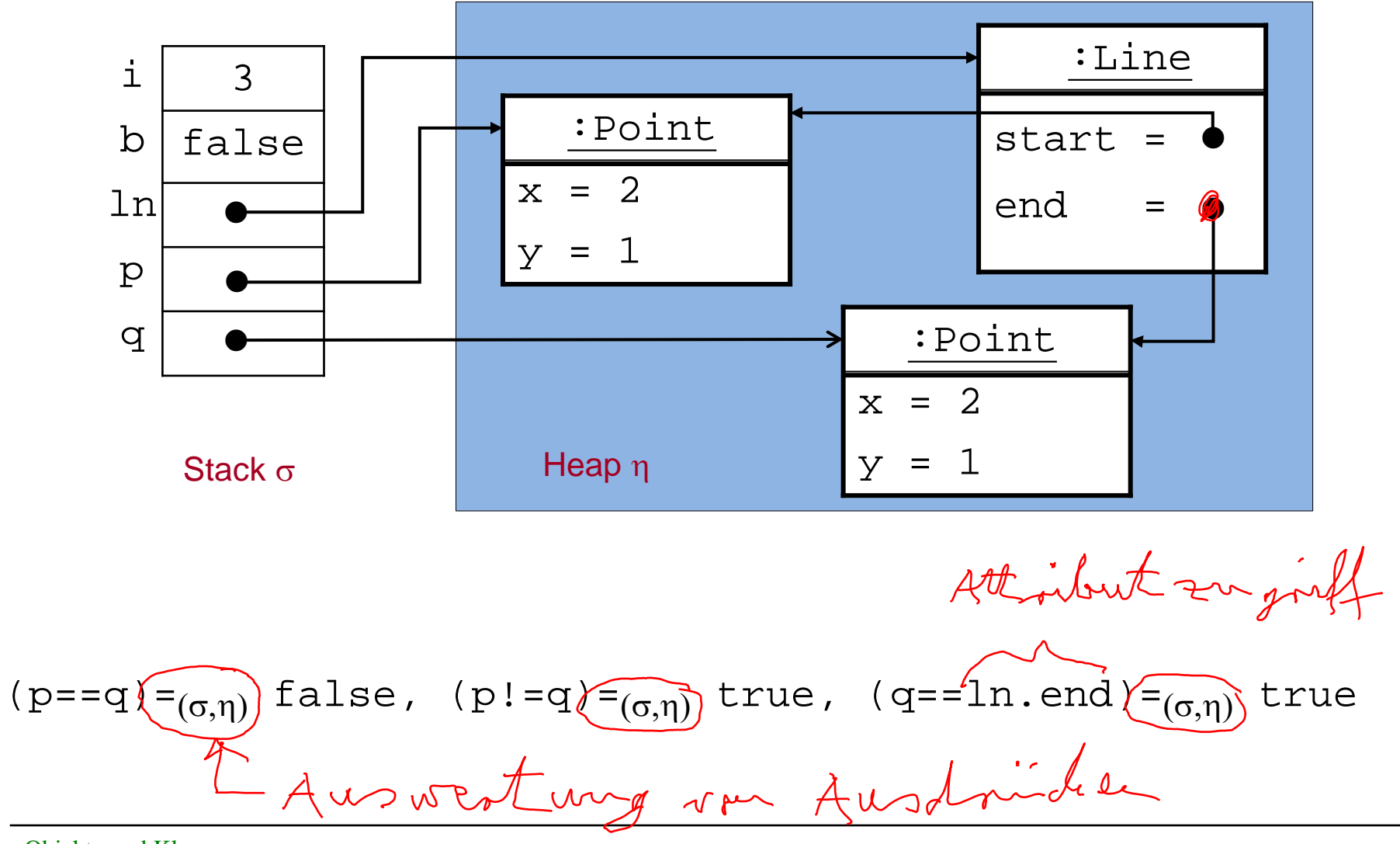

# Wdh: Überblick Kapitel 3 und 5

Kapitel 5

Klassendeklarationen Objekte und Objekthalde (Heap)

Klassentypen Referenzen und null

 $==$ ,  $!=$  für Referenzen und null

**Attributzugriff**, **Methodenaufruf mit Ergebnis**, **Objekterzeugungsausdruck**

Objekthalde (Heap)

#### Kapitel 3

Grunddatentypen erweitert um Werte erweitert um Operationen erweitert um Ausdrücke **erweitert um** Typisierung Auswertung bzgl.

Zustand (Stack) erweitert um

# Erweiterte Grammatik für Ausdrücke im Kontext von Klassendeklarationen

*Expression* = *Variable* | *Value* | *Expression BinOp Expression* | *UnOp Expression* | "(" *Expression* ")" | *MethodInvocation* | ( $\leftarrow$  neu) *InstanceCreation* ( $\leftarrow$  neu)

*Variable* = *NamedVariable* | *FieldAccess* ( $\leftarrow$  neu)

*NamedVariable* = *Identifier*

 $FieldAccess = Expression$  "..." *Identifier* ( $\leftarrow$  neu)  $P \cdot X$ 

*Value* = *IntegerValue* | *FloatingPointValue* | *CharacterValue* | *BooleanValue* |  $\mathbf{v}$  **null**" (  $\leftarrow$  neu)

#### Grammatik für Methodenaufruf- und Objekterzeugungs-Ausdrücke

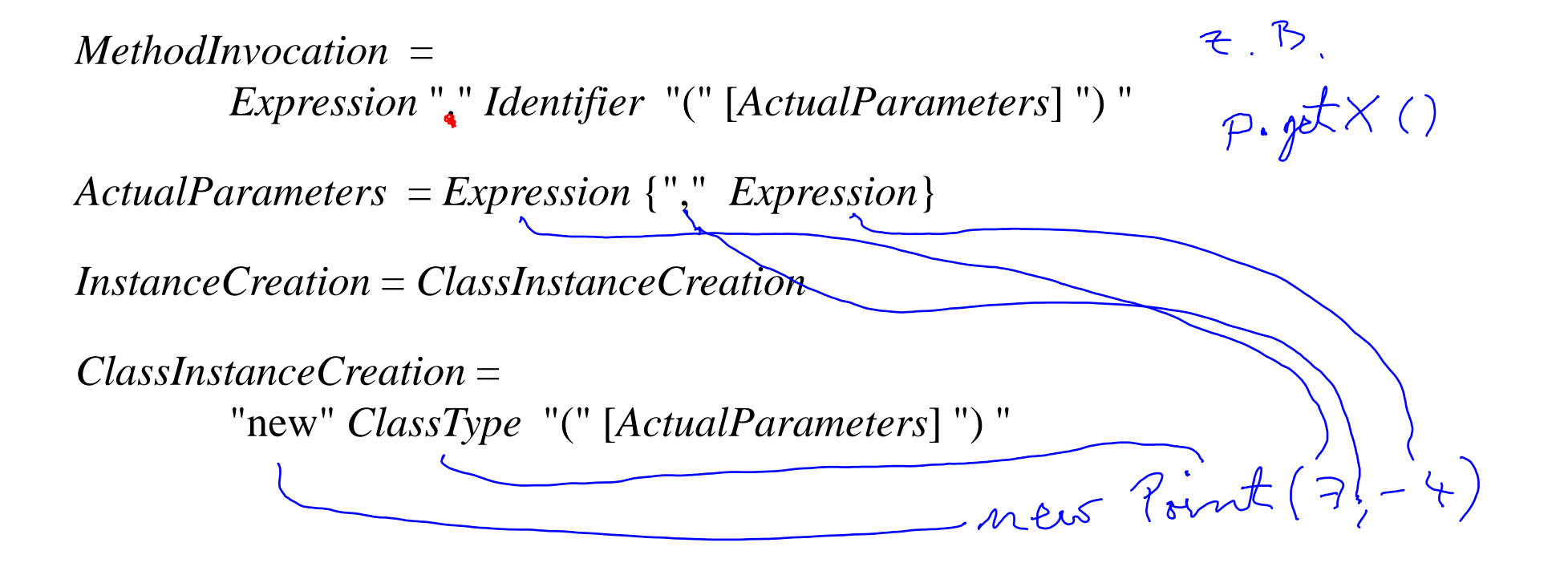

# Typ und Auswertung der neuen Ausdrücke

- Ein Ausdruck ist (wie bisher) **typkorrekt**, wenn ihm ein Typ zugeordnet werden kann.
- Die **Auswertung** eines Ausdrucks e erfolgt (jetzt) unter einem **Zustand** (σ,η), d.h. wir berechnen  $e_{\widehat{(-\sigma,\eta)}}$  ...
- Der Attributzugriff mit "." und der Methodenaufruf mit "." haben die höchste Präzedenz 15.

Wir bestimmen nun Regeln für Typkorrektheit und Auswertung für jeden neu hinzugekommenen Ausdruck.

#### "**null**" :

null ist ein Wert, dessen (namenloser) Typ passend zu jedem Klassentyp ist.

#### Attributzugriff

Point p;

*FieldAccess* = *Expression* "." *Identifier*

- Der Ausdruck *Expression* muss einen Klassentyp haben und der *Identifier* muss ein Attribut der Klasse (oder einer Oberklasse, vgl. später) bezeichnen.
- Das Attribut muss im aktuellen Kontext sichtbar sein.
- *FieldAccess* hat dann denselben Typ wie das Attribut *Identifier*.

Beispiel:

Seien Point p; Line ln; lokale Variable.

p.x hat den Typ int,

ln.start hat den Typ Point,

 $ln . star \ell$ , y hat den Typ int.

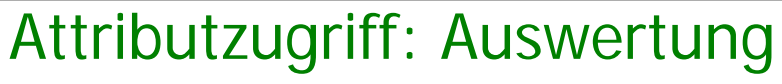

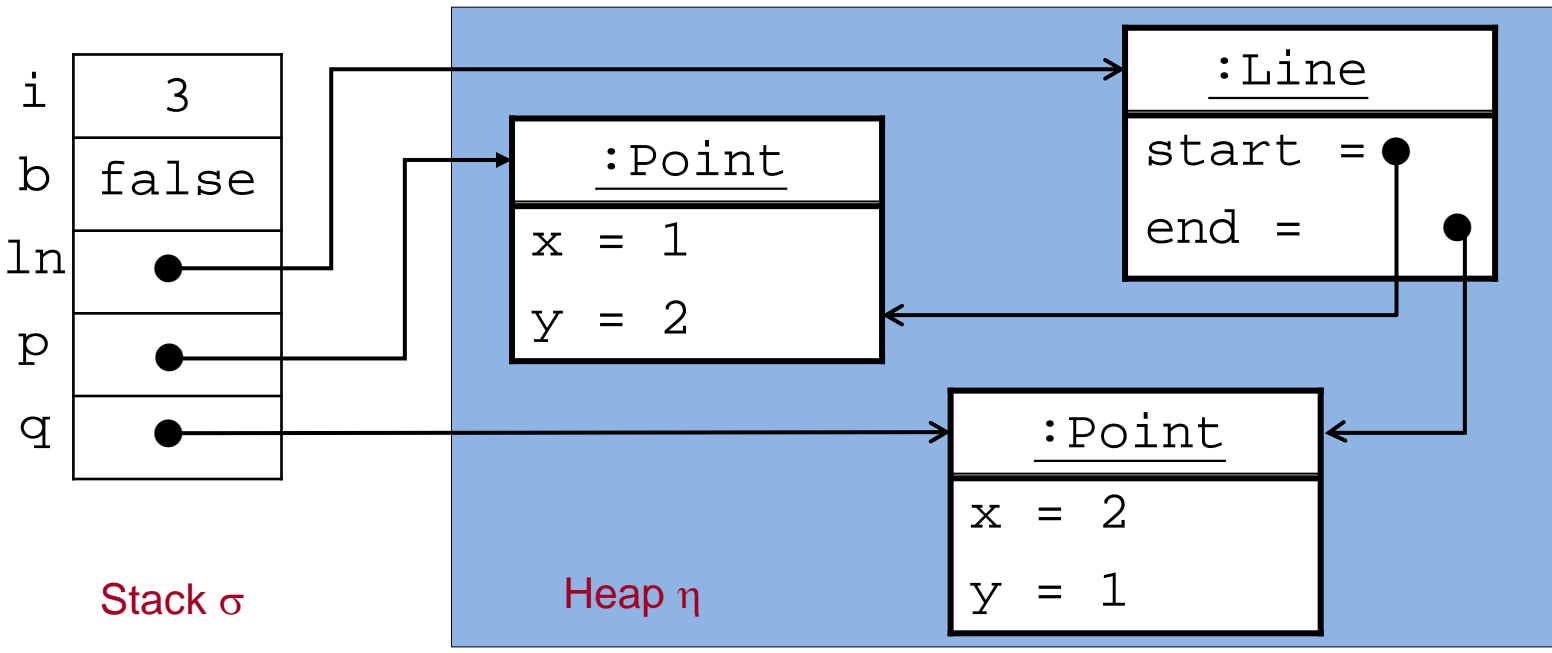

- p.x, q.y, ln.end, ln.end.x, … sind **Variablen**, deren Werte in einem Zustand (σ,η) die Attributwerte der referenzierten Objekte sind.
- **P.**x  $\left(\equiv_{(\sigma,\eta)} 1, q \cdot y \right) =_{(\sigma,\eta)} 1, \text{ ln. end.} x \left(\equiv_{(\sigma,\eta)} 2, ...$

#### **Achtung:**

Falls kein Objekt referenziert wird, z.B. falls  $p = (g, n)$  null, dann erfolgt bei der Auswertung von p.x ein Laufzeitfehler.

### Methodenaufruf-Ausdruck

*MethodInvocation* = *Expression* "." *Identifier* "(" [*ActualParameters*] ")" *ActualParameters* = *Expression* {"," *Expression*}

Ein Methodenaufruf-Ausdruck hat also die Form 'e.m( $\overline{a_1}$ , ...,  $a_n^2$ )

Der Ausdruck e muss einen Klassentyp c haben und der Identifier m muss eine in der Klasse c (oder einer Oberklasse von c vgl. später) deklarierte Methode **mit Ergebnis** bezeichnen: p. get:

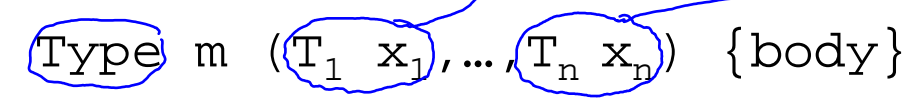

- Die **aktuellen Parameter** a<sub>1</sub>,…,a<sub>n</sub> sind Ausdrücke, die in Anzahl und Typ zu den formalen Parametern der Methodendeklaration passen müssen.
- Der Ausdruck  $e.m(a_1,...,a_n)$  hat dann als Typ den Ergebnistyp der Methode.

### Methodenaufruf-Ausdruck: Beispiele und Auswertung

Seien Point p; Line ln; lokale Variable.

```
p.getX() hat den Typ int,
```
ln.start.getY() den Typ int.

Sei (σ,η) der Zustand von oben.

```
p.getX() \left(\equiv_{(\sigma,\eta)} 1\right)ln.start.getY(\left(\sqrt{e_{(\sigma,\eta)}}\right)2.
```
#### **Bemerkungen:**

- Die Berechnung der Ergebnisse von Methodenaufrufen basiert auf der Ausführung von Methodenrümpfen (vgl. unten).
- Im allgemeinen ist es möglich, dass der Aufruf einer Methode mit Ergebnistyp nicht nur einen Ergebniswert liefert sondern auch eine Zustandsänderung bewirkt (vgl. Kapitel 6).

# Objekterzeugungs-Ausdruck

*ClassInstanceCreation* = "new" *ClassType* "(" [*ActualParameters*] ") "

Eine Objekterzeugungs-Ausdruck hat also die Form new  $C(a_1,...,a_n)$ 

- C muss eine deklarierte Klasse sein.
- Wenn die aktuelle Parameterliste nicht leer ist, muss in der Klasse C ein Konstruktor definiert sein mit n formalen Parametern:

$$
C \quad (\overbrace{T_1 \ x_1}, \dots, \overbrace{T_n \ x_n}) \quad \{body\}
$$

- Die aktuellen Parameter  $a_1, ..., a_n$  sind Ausdrücke, deren Typen zu den Typen  $T_1$ , ...,  $T_n$  passen müssen.
- Der Ausdruck new  $C(a_1,...,a_n)$  hat dann den Typ C.

Objekte und Klassen 32 Beachte: Wenn in einer konkreten Klasse kein Konstruktor deklariert wurde, dann kann man einen "Standard-Konstruktor" C() ohne Parameter verwenden, mit dem ein Objekt der Klasse ohne explizite Initialisierung der Attribute erzeugt wird.

# Objekterzeugungs-Ausdruck: Beispiele und Auswertung

- Sei int i' eine lokale Variable.  $\frac{1}{2}$
- new Point() hat den Typ Point, //Annahme: Es gibt keinen benutzer-definierten Konstruktor
- new Point(1,2) hat den Typ Point,
- new Point(1,i) hat den Typ Point,

```
(new Point(1,i)).getX() hat den Typ int.
```
- Mit dem Ausdruck new Point() wird
- 1. ein neues Objekt der Klasse Point erzeugt und auf den Heap gelegt,
- 2. die Felder des Objekts mit Defaultwerten initialisiert (0 bei int, false bei boolean, null bei Klassentypen),
- 3. eine Referenz auf das neu erzeugte Objekt als **Ergebniswert** geliefert.

Mit dem Ausdruck new Point(1,2) wird der Rumpf des benutzer-definierten Konstruktors ausgeführt und damit den Attributen  $x, y$  des neu erzeugten Objekts die Werte 1 und 2 zugewiesen.

(Allgemeine Vorschrift zur Ausführung von Objekterzeugung vgl. Kapitel 6).